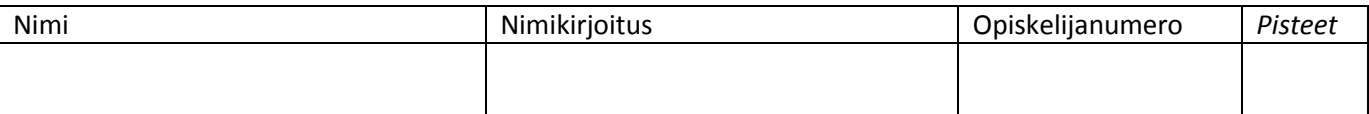

## **581305-6 Tietokoneen toiminta, minikoe 3, 3.12.2018 (12p)**

Kirjoita vastauksesi tälle koepaperille kunkin tehtävän kohdalle. Huomaa, että koepaperi on 2-puolinen!

Noudata suositusten mukaista aliohjelmien (funktioiden) kutsumekanismia. TTK-91 konekielen käskyt ovat: NOP, STORE, LOAD, IN, OUT, ADD, SUB, MUL, DIV, MOD, AND, IR, XOR, SHL, SHR, COMP, JUMP, JNEG, JZER, JPOS, JNNEG, JNZER, JNPOS, JLES, JEQU, JGRE, JNLES, JNEQU, JNGRE, CALL, EXIT, PUSH, POP, PUSHR, POPR, SVC

Kokonaislukuarvoinen 50-alkioinen taulukko T[50] on määritelty pääohjelmatasolla. Kokonaislukuarvoinen 2-ulotteinen taulukko S[10][20] on määritelty pääohjelmatasolla. Siinä on 10 riviä ja 20 saraketta. S on talletettu riveittäin. Kokonaislukuarvoiset muuttujat x, i, ja j on määritelty pääohjelmatasolla.

Toteuta kaikkien kohtien vastaukset ttk-91 symbolisella konekielellä.

a) [2 p] Anna silmukkaa käyttävä koodinpätkä, joka alustaa taulukon T kaikki alkiot nollaksi (0).

b) [2 p] Anna koodinpätkä, joka toteuttaa lauseen *x = S[i][j];*

c) [3 p] Anna silmukkaa käyttävä koodinpätkä, joka alustaa taulukon S kaikki alkiot nollaksi (0). Huomaa, että voit ajatella taulukkoa S myös (isompana) 1-ulotteisena taulukkona.

Aliohjelma Init (Tbl, n, v) alustaa 1-ulotteisen taulukon Tbl kaikki n alkiota arvoon v. Parametri Tbl on viiteparametri. Parametrit n ja v ovat arvoparametreja. Parametri n on taulukon Tbl alkioiden lukumäärä ja v haluttu alkuarvo.

d) [1 p] Anna aliohjelmaa Init käyttävä koodinpätkä, joka alustaa taulukon T kaikki alkiot nollaksi (0).

e) [1 p] Anna aliohjelmaa Init käyttävä koodinpätkä, joka alustaa taulukon S kaikki alkiot nollaksi (0). Huomaa, että voit ajatella taulukkoa S myös (isompana) 1-ulotteisena taulukkona.

f) [3 p] Toteuta aliohjelma Init (Tbl, n, v).